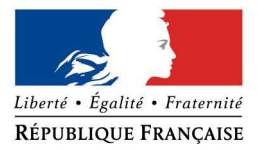

#### PRÉFECTURE DE LA RÉGION PROVENCE - ALPES - CÔTE D'AZUR

#### **FORMULAIRE D'EVALUATION SIMPLIFIEE OU PRELIMINAIRE DES INCIDENCES NATURA2000**

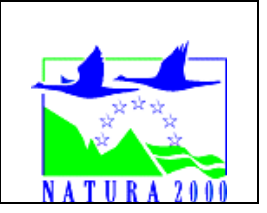

#### *Pourquoi ?*

Le présent document peut être utilisé comme suggestion de présentation pour une *évaluation des incidences simplifiée. Il peut aussi être utilisé pour réaliser l'évaluation préliminaire d'un projet afin de savoir si un dossier plus approfondi sera nécessaire.*

#### *Evaluation simplifiée ou dossier approfondi ?*

#### *Dans tous les cas, l'évaluation des incidences doit être conforme au contenu visé à l'article R414.23 du code de l'environnement.*

*Le choix de la réalisation d'une évaluation simplifiée ou plus approfondie dépend des incidences potentielles du projet sur un site Natura 2000. Si le projet n'est pas susceptible d'avoir une quelconque incidence sur un site, alors l'évaluation pourra être simplifiée. Inversement, si des incidences sont pressenties ou découvertes à l'occasion de la réalisation de l'évaluation simplifiée, il conviendra de mener une évaluation approfondie.* 

*Le formulaire d'évaluation préliminaire correspond au R414-23-I du code de l'environnement et le « canevas dossier incidences » au R414-23-II et III et IV de ce même code.*

#### *Par qui ?*

*Ce formulaire peut être utilisé par le porteur du projet, en fonction des informations dont il dispose (cf. p. 9 : » ou trouver l'info sur Natura 2000? »). Lorsque le ou les sites Natura 2000 disposent d'un DOCOB et d'un animateur Natura 2000, le porteur de projet est invité à le contacter, si besoin, pour obtenir des informations sur les enjeux en présence. Toutefois, lorsqu'un renseignement demandé par le formulaire n'est pas connu, il est possible de mettre un point d'interrogation.*

#### *Pour qui ?*

*Ce formulaire permet au service administratif instruisant le projet de fournir l'autorisation requise ou, dans le cas contraire, de demander de plus amples précisions sur certains points particuliers.* 

#### *Définition :*

*L'évaluation des incidences est avant tout une démarche d'intégration des enjeux Natura 2000 dès la conception du plan ou projet. Le dossier d'évaluation des incidences doit être conclusif sur la potentialité que le projet ait ou pas une incidence significative sur un site Natura 2000.*

# **Coordonnées du porteur de projet :** Nom (personne morale ou physique) : Monsieur le maire Gilles Durand………….. Commune et département) : Senez, Alpes de Haute Provence…………………………… Adresse : le village 04 330 SENEZ………………………. ……………………………….……………………….………………………………………………………. Téléphone : 04 92 34 21 04…………………………. Fax : …………………………………………… Email : mairie@senez.fr…………….……………………………………………………… Nom du projet : mise en conformité des captages Aiguiers et Rate, demande DUP A quel titre le projet est-il soumis à évaluation des incidences (ex : dossier soumis

à notice d'impact, ou : dossier soumis à autorisation d'occupation temporaire du domaine public) ? …site inclus dans la zone natura 2000 ZSC FR9301533 « l'Asse »………………….

## **1 Description du projet, de la manifestation ou de l'intervention**

*Joindre une description détaillée du projet, manifestation ou intervention sur papier libre en complément à ce formulaire. voir dossier DUP*

## a. **Nature du projet, de la manifestation ou de l'intervention**

*Préciser le type d'aménagement envisagé (exemple : canalisation d'eau, création d'un pont, mise en place de grillages, curage d'un fossé, drainage, création de digue, abattage d'arbres, création d'un sentier, manifestation sportive, etc.).* 

Protection d'un point de captage d'eau potable existant (nettoyage, changement de porte, pose de clapet)…………………………………………………………………………………………………

#### b. **Localisation du projet par rapport au(x) site(s) Natura 2000 et cartographie**

*Joindre dans tous les cas une carte de localisation précise du projet (emprises temporaires, chantier, accès et définitives…) par rapport au(x) site(s) Natura 2000 sur une photocopie de carte IGN au 1/25 000<sup>e</sup>. Si le projet se situe en site Natura 2000, joindre également un plan de situation détaillé (plan de masse, plan cadastral, etc.).* 

Le projet est situé :

Nom de la commune : SENEZ……………………………… N° Département : 04……. Lieu-dit : les Aiguiers / ravin de la Rate………………………………………….

En site(s) Natura 2000  $X$ n° de site(s) : ZSC FR9301533 l'Asse

```
Hors site(s) Natura 2000 □ A quelle distance ?
A ………… (m ou km) du site n° de site(s) : ….………………….….……. (FR93----) 
A ………… (m ou km) du site n° de site(s) : ….………………….….….… (FR93----) 
…
```
#### c. **Étendue/emprise du projet, de la manifestation ou de l'intervention**

Emprises au sol temporaire et permanente de l'implantation ou de la manifestation (si connue) : ………… (m2) ou classe de surface approximative (cocher la case correspondante) :

 $X < 100 \text{ m}^2$  Ouvrage de captage  $\Box$  1 000 à 10 000 m<sup>2</sup> (1 ha)  $X$  100 à 1 000 m<sup>2</sup> extending the state of PPI  $X > 10000$  m<sup>2</sup> ( $> 1$  ha) PPR

- Longueur (si linéaire impacté) : ……………… (m.)

- Emprises en phase chantier : ……………… (m.)

- Aménagement(s) connexe(s) :

*Préciser si le projet, la manifestation ou l'intervention générera des aménagements connexes (exemple : voiries et réseaux divers, parking, zone de stockage, etc.). Si oui, décrire succinctement ces aménagements.* 

*Pour les manifestations, interventions : infrastructures permanentes ou temporaires nécessaires, logistique, nombre de personnes attendues.*

Changement d'une porte, pose d'un clapet anti intrusion, pose d'un grillage clôture de deux PPI

. The contract of the contract of the contract of the contract of the contract of the contract of the contract of the contract of the contract of the contract of the contract of the contract of the contract of the contrac ………………………………………………………………………………………………………………………………………………… …………………………………………………………………………………………………………………………………………………

#### d. **Durée prévisible et période envisagée des travaux, de la manifestation ou de l'intervention :**

- Projet, manifestation :

X diurne

□ nocturne

- Durée précise si connue : …….…..… (jours, mois) Ou durée approximative en cochant la case correspondante :

 $X < 1$  mois  $Z > 1$  an à 5 ans

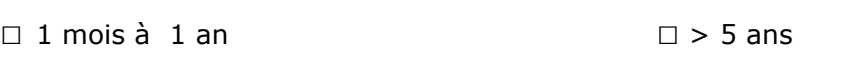

- Période précise si connue : …….………………(de tel mois à tel mois) Ou période approximative en cochant la(les) case(s) correspondante :  $X$  Printemps  $\Box$  Automne □ Eté □ Hiver

- Fréquence :

□ chaque année

- □ chaque mois
- X autre (préciser) :une seule fois

#### e. **Entretien / fonctionnement / rejet**

*Préciser si le projet ou la manifestation générera des interventions ou rejets sur le milieu durant sa phase d'exploitation (exemple : traitement chimique, débroussaillage mécanique, curage, rejet d'eau pluviale, pistes, zones de chantier, raccordement réseaux...). Si oui, les décrire succinctement (fréquence, ampleur, etc.).*

Curage du drain (une fois tous les 10 ans) Changement de la porte et pose de clapet (une seule fois) Entretien de la végétation en coupe rase (une fois par an)…………………………………………

#### f. **Budget**

*Préciser le coût prévisionnel global du projet.*

Coût global du projet : ……………………………………………………………………………………….. ou coût approximatif (cocher la case correspondante) :

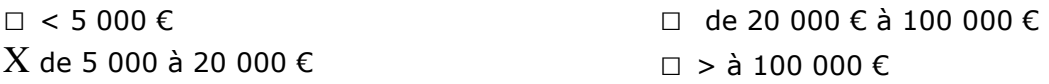

## **2 Définition et cartographie de la zone d'influence du projet**

*La zone d'influence est fonction de la nature du projet et des milieux naturels environnants. Les incidences d'un projet sur son environnement peuvent être plus ou moins étendues (poussières, bruit, rejets dans le milieu aquatique…).* 

*La zone d'influence est plus grande que la zone d'implantation. Pour aider à définir cette zone, il convient de se poser les questions suivantes :* 

*Cocher les cases concernées et délimiter cette zone d'influence sur une carte au 1/25 000ème ou au 1/50 000ème.*

□ Rejets dans le milieu aquatique

- □ Pistes de chantier, circulation
- $\square$  Rupture de corridors écologiques (rupture de continuité écologique pour les espèces)
- □ Poussières, vibrations
- □ Pollutions possibles

□ Perturbation d'une espèce en dehors de la zone d'implantation

 $X$  Bruits légers (outils manuels)

X Autres incidences mise en défens d'une zone de 4820 m² (Aiguiers) et 6920 m² (Rate) interdite aux animaux (gros mammifères sauvages)……..

## 3 **Etat des lieux de la zone d'influence**

Cet état des lieux écologique de la zone d'influence (zone pouvant être impactée par le projet) *permettra de déterminer les incidences que peut avoir le projet ou manifestation sur cette zone.* 

#### *PROTECTIONS :*

*Le projet est situé en :*

- □ Réserve Naturelle Nationale
- X Réserve Naturelle Régionale
- □ Parc National
- □ Arrêté de protection de biotope
- □ Site classé
- □ Site inscrit
- □ PIG (projet d'intérêt général) de protection
- □ Parc Naturel Régional
- □ ZNIEFF (zone naturelle d'intérêt écologique, faunistique et floristique)
- □ Réserve de biosphère
- □ Site RAMSAR

#### *USAGES :*

*Cocher les cases correspondantes pour indiquer succinctement quels sont les usages actuels et historiques de la zone d'influence.* 

#### X Aucun

- □ Pâturage / fauche
- □ Chasse
- □ Pêche
- □ Sport & Loisirs (VTT, 4x4, quads, escalade, vol libre…)
- □ Agriculture
- □ Sylviculture
- □ Décharge sauvage
- □ Perturbations diverses (inondation, incendie...)
- □ Cabanisation
- □ Construite, non naturelle : …………………………………………………
- *□* Autre (préciser l'usage) : ……………………………………………………………

Commentaires :…les captages sont situés en clairière de forêt (Aiguiers) et en ravin en forêt (Rate), sans usage anthropique. Ils sont protégés en tant que point d'eau potable de toute activité humaine depuis 1984……………………………………………………………………..… …………………………………………………………………………………………………………………………………………..……………………

#### *MILIEUX NATURELS ET ESPECES :*

*Renseigner les tableaux ci-dessous, en fonction de vos connaissances, et joindre une cartographie de localisation approximative des milieux et espèces.* 

*Afin de faciliter l'instruction du dossier, il est fortement recommandé de fournir quelques photos du site (sous format numérique de préférence). Préciser ici la légende de ces photos et reporter leur numéro sur la carte de localisation.* 

Photo 1 : ….captage la rate amont, végétation environnante et clôture du PPI à reprendre………… Photo 2 : ….foret ravin de la Rate………………………………………………………………………………………………… Photo 3 : ….…périmètre Aiguiers bas………………………………………………………………………………………… Photo 4 : ….…piste accès PPI la Rate… Photo 5 : ….…………………………………………………………………………………………………………………………… Photo 6 : ….……………………………………………………………………………………………………………………………

#### TABLEAU MILIEUX NATURELS :

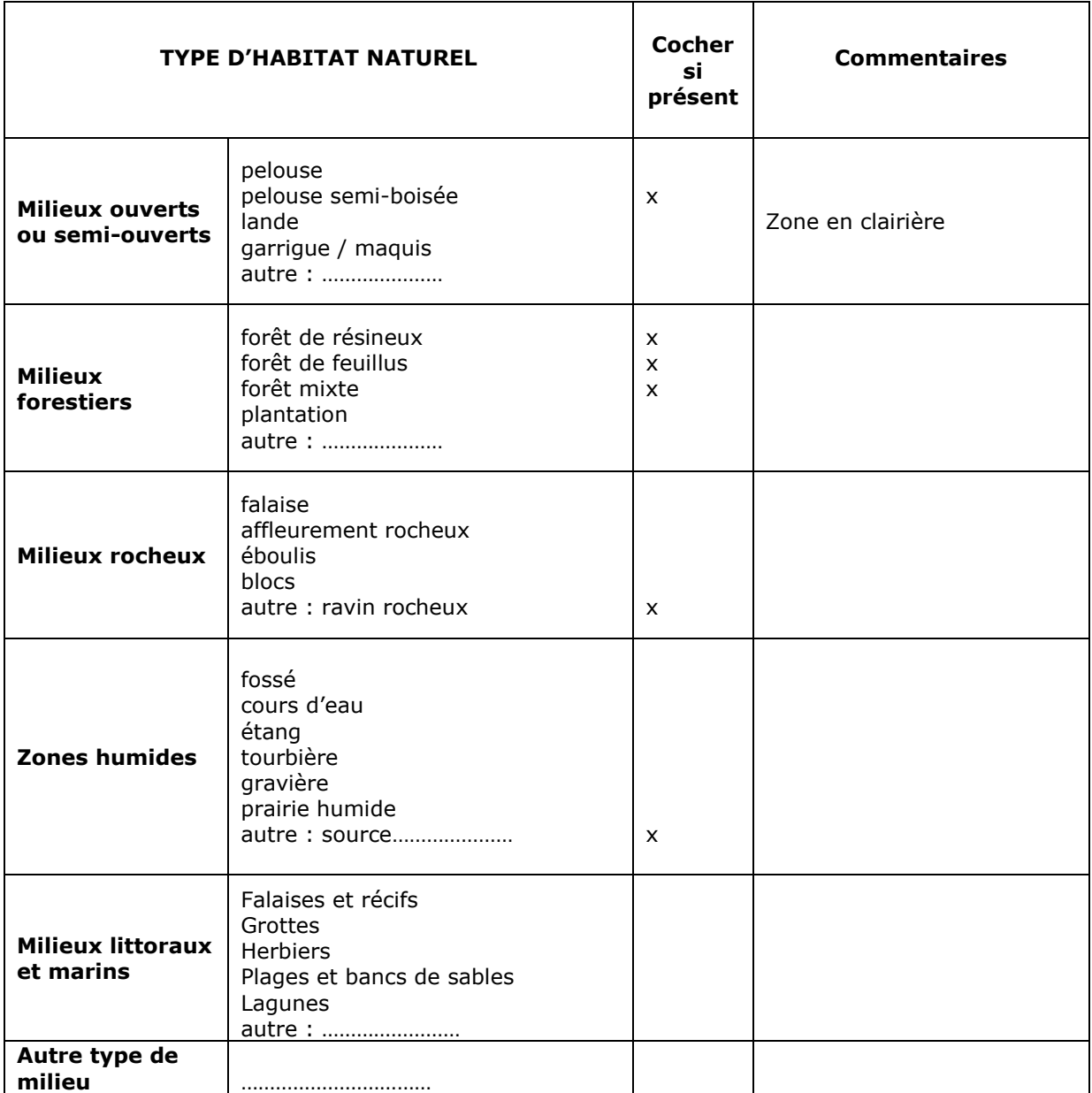

## TABLEAU ESPECES FAUNE, FLORE :

Remplissez en fonction de vos connaissances :

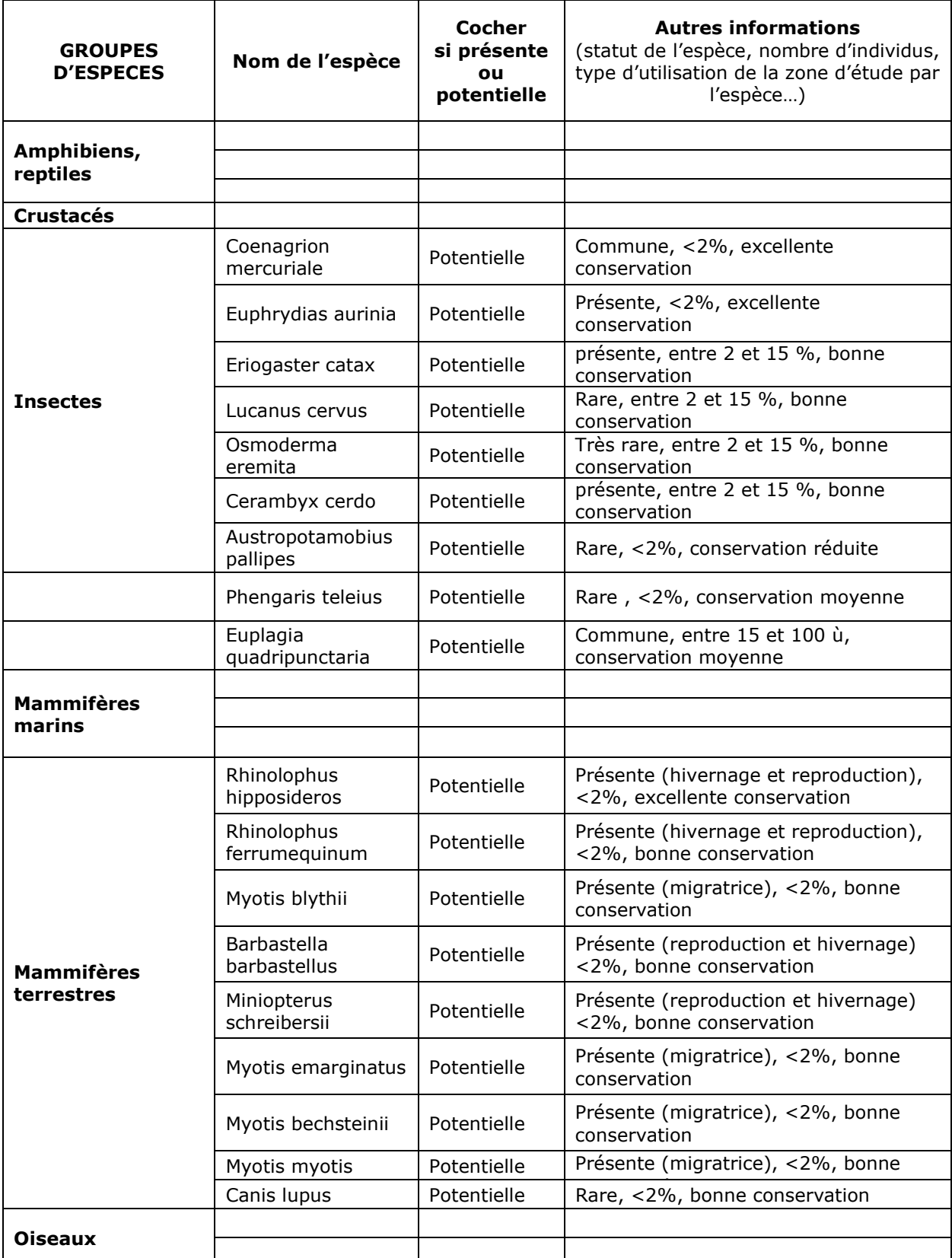

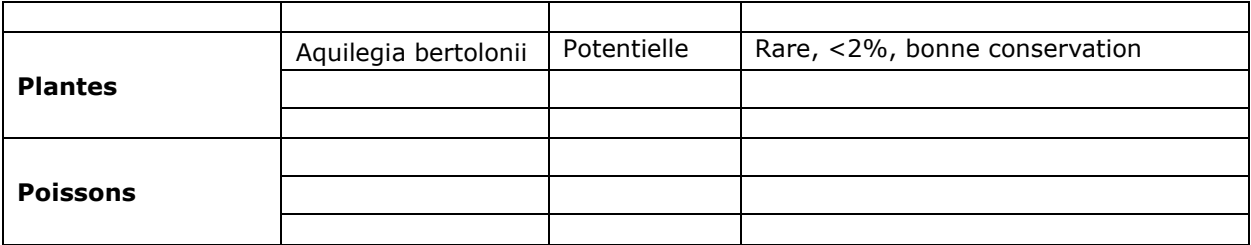

**NB : les espèces inscrites à l'annexe II de la directive 92/43/CEE mentionnées dans la notice Asse, mais de façon évidente non présentes sur le site du captage ni à proximité comme les castors, les poissons… ne sont pas listées ci-dessus** 

## **4 Incidences du projet**

*Décrivez sommairement les incidences potentielles du projet dans la mesure de vos connaissances.* 

Destruction ou détérioration d'habitat (= milieu naturel) ou habitat d'espèce (type d'habitat et surface) : La pose de la cloture des PPI va générer la destruction de petites surfaces de pelouse (la superficie de chaque poteau support de grille, environ  $0.5$  m<sup>2</sup> x une dizaine de poteaux). Le dévoiement de la piste d'accès au captage de la rate, longeant le captage des Aiguiers, pourra comporter la coupe de quelques arbres et arbustes, en bordure de la piste existante (décalage de 3 m). Les autres travaux n'ont pas d'incidence sur le milieu naturel.

. The same independent of the same independent of the same independent of the same independent of the same independent of the same independent of the same independent of the same independent of the same independent of the

………………………………………………………………………………………………………………………………………………..

Destruction ou perturbation d'espèces (lesquelles et nombre d'individus) : Aucune destruction d'espèces n'est envisagée. Les insectes de la zone ne seront dérangés par les travaux que sur la petite surface des poteaux et sur la centaine de m² du dévoiement de la piste au travers des taillis. Ils pourront s'éloigner le temps des travaux. Les chauves-souris qui sont mentionnées comme vivant potentiellement à proximité de la zone (dans les ruines ou vieux murs) ne sont pas présentes sur les sites mêmes des PPI (pas d'escarpements rocheux ni de ruines proches) et ne seront pas dérangées.

………………………………………………………………………………………………………………………………………………… ………………………………………………………………………………………………………………………………………………..

Perturbations possibles des espèces dans leur fonctions vitales (reproduction, repos, alimentation…):

En phase d'exploitation, la mise en défens des PPI par un grillage empêchera la faune de circuler sur une surface de 4820 et 6920 m². Cette limitation est minime, vu l'emplacement des PPI en versant forestier. Les animaux bénéficient par ailleurs d'autres points d'eau naturels pour s'abreuver.

…………………………………………………………………………………………………………………………………………………

## **5 Conclusion**

*Il est de la responsabilité du porteur de projet de conclure sur l'absence ou non d'incidences de son projet.* 

*A titre d'information, le projet est susceptible d'avoir une incidence lorsque :* 

- Une espèce d'intérêt communautaire est détruite ou perturbée dans la réalisation de son cycle vital

## Le projet est-il susceptible d'avoir une incidence ?

**X NON**: ce formulaire, accompagné de ses pièces, est joint à la demande d'autorisation ou à la déclaration, et remis au service instructeur.

Exposé sommaire des raisons pour lesquelles le projet n'a pas d'incidences : ...Aucune espèce détruite, espèces dérangées (insectes) de facon ponctuelle et temporaire sur une surface très limitée le temps des travaux, milieu (pelouse) détruit sur une surface très réduite le temps des travaux puis régénéré. Incidence positive de la protection des milieux par les contraintes imposées aux PPI et PPR (pas de dépots, d'excavation, de pollution, etc.) 

□ OUI : l'évaluation d'incidences doit se poursuivre. Un dossier plus poussé doit être réalisé. Ce dossier sera joint à la demande d'autorisation ou à la déclaration, et remis au service instructeur.

 $A$  (lieu) : **SENEZ** Signature: Le (date) :  $220312015$ ł٦

## Ou trouver l'information sur Natura 2000

- Dans I' « Indispensable livret sur l'évaluation des incidences Natura 2000 » :

Sur le site internet de la DREAL :

http://www.paca.developpement-durable.gouv.fr (Biodiversité - Eau - Paysages > Biodiversité > Natura 2000 > Publications)

- Information cartographique GeoIDE-carto:

Sur le site internet de la DREAL :

http://www.paca.developpement-durable.gouv.fr (Accès directs > Données / Cartographies > Cartographie interactive )

- Dans les fiches de sites région PACA :

Sur le site internet du ministère :

http://www.developpement-durable.gouv.fr (Eau et Biodiversité > Espaces et milieux naturels terrestres > Natura 2000 )

- Dans le DOCOB (document d'objectifs) lorsqu'il est élaboré :

Sur le site internet de la DREAL :

http://www.paca.developpement-durable.gouv.fr (Biodiversité - Eau - Paysages > Biodiversité > Natura 2000 > DOCOB en PACA)

- Dans le Formulaire Standard de Données du site :

Sur le site internet de l'INPN : http://inpn.mnhn.fr (Programmes > Recherche de données Natura 2000)

- Auprès de l'animateur du site :

Sur le site internet de la DREAL :

http://www.paca.developpement-durable.gouv.fr (Biodiversité - Eau - Paysages > Biodiversité > Natura 2000 > Le réseau > En PACA > Les sites Natura 2000)

- Auprès de la Direction Départementale des Territoires (et de la Mer) du département concerné :

Voir la liste des DDT dans l' «Indispensable livret sur l'évaluation des incidences Natura 2000»